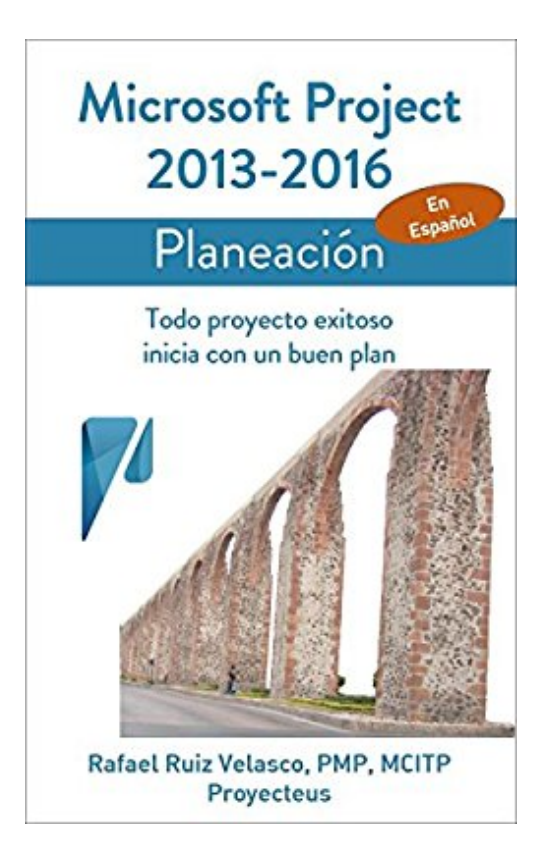

## **Microsoft Project 2013-2016, Planeación: Todo proyecto exitoso inicia con un buen plan (Administrando Proyectos con Microsoft Project) (Spanish Edition)**

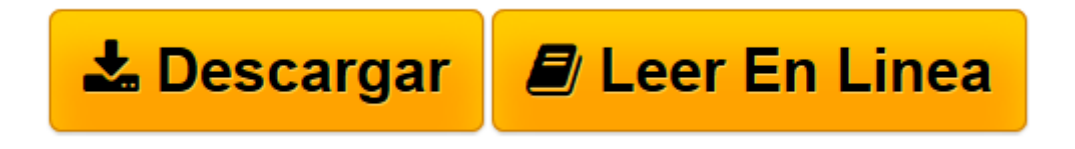

[Click here](http://bookspoes.club/es/read.php?id=B01BKA59WW&src=fbs) if your download doesn"t start automatically

## **Microsoft Project 2013-2016, Planeación: Todo proyecto exitoso inicia con un buen plan (Administrando Proyectos con Microsoft Project) (Spanish Edition)**

Rafael Ruiz Velasco de Lira

## **Microsoft Project 2013-2016, Planeación: Todo proyecto exitoso inicia con un buen plan (Administrando Proyectos con Microsoft Project) (Spanish Edition)** Rafael Ruiz Velasco de Lira

Este libro ofrece una guía estructurada para planear proyectos utilizando el Microsoft Project 2013 y 2016. Está dirigido a todas las personas que llevan a cabo proyectos y que desean utilizar un software especializado como apoyo: Project managers, Program managers, líderes de proyectos, schedulers, miembros de las Oficinas de Proyecto, personal de soporte de TI, instructores y consultores.

En éste libro encontrarán una guía práctica para aplicar adecuadamente las múltiples funciones que tiene el Project para la planificación de sus proyectos.

El libro tiene una especial dedicación a maestros y estudiantes instituciones educativas que tienen interés en utilizar el Microsoft Project para apoyar la planeación de sus proyectos escolares.

Al aplicar los conocimientos que proporciona este libro, el lector usará el Project con confianza y eficiencia, evitará problemas al operar la herramienta y dedicará menos tiempo al software y más tiempo a su proyecto, como debe de ser.

El libro abarca simultáneamente el Project 2013 y el Project 2016 en español.

Quienes utilizan versiones anteriores, especialmente la versión 2010, pueden utilizarlo ya que la mayoría de las instrucciones y sugerencias son aplicables.

Si el lector utiliza el Project en inglés, éste libro también le será de utilidad pues no es difícil traducir las opciones e instrucciones que se mencionan en el libro a la versión en inglés.

El alcance de este libro es específico sobre los procesos de planeación. En un libro posterior de la serie Administrando proyectos con Microsoft Project, se tratarán los procesos de seguimiento y control durante la ejecución de los proyectos.

La serie completa está formada por los siguientes libros:

1.Microsoft Project – Configuración (publicado en Agosto de 2015)

2.Microsoft Project – Planeación (este libro, publicado en Marzo de 2016)

3.Microsoft Project – Seguimiento y control (por publicar en 2º semestre de 2016)

4.Microsoft Project – Tópicos avanzados (por publicar en 2017)

Si el lector se está iniciando en el estudio del Microsoft Project, puede comenzar directamente con éste segundo libro de la serie (Planeación) el cual incluye un capítulo que contiene la información necesaria para configurar adecuadamente el Project. Posteriormente, si le interesa profundizar en el tema, el lector podrá adquirir y estudiar el libro de configuración para conocer ese tema con mayor detalle.

En resumen, con este libro obtendrás conocimientos para realizar lo siguiente: •Identificar cómo el Project apoya la administración de los proyectos.

- •Conocer los conceptos generales de la aplicación.
- •Conocer la interfaz del usuario y navegar confiadamente por la aplicación.
- •Establecer los principales parámetros de configuración para el uso de Project.
- •Generar cronogramas de proyectos.
- •Identificar la ruta crítica del proyecto.
- •Generar plantillas de cronograma.
- •Incorporar al plan del proyecto equipos de trabajo y otros recursos.
- •Asignar los recursos a las actividades del proyecto.
- •Registrar costos del proyecto y generar el presupuesto.
- •Analizar y mejorar el cronograma y el presupuesto.
- •Generar la línea base del proyecto.
- •Generar reportes del plan del proyecto

En el sitio de Proyecteus constantemente incorporamos contenido que enriquece y complementa la información de éste libro, ya sea mediante archivos de ejemplo y otros materiales descargables o mediante artículos en el blog.

Puedes suscribirte en el sitio de Proyecteus para recibir periódicamente información de tu interés relacionada con el Microsoft Project y con la administración de proyectos en general.

No esperes. Complementa tus conocimientos y habilidades para planear proyectos. Incrementa tu posicionamiento ante tus colegas, clientes o alumnos, como gran conocedor del Microsoft Project.

**[Descargar](http://bookspoes.club/es/read.php?id=B01BKA59WW&src=fbs)** [Microsoft Project 2013-2016, Planeación: Todo pro ...pdf](http://bookspoes.club/es/read.php?id=B01BKA59WW&src=fbs)

**[Leer en línea](http://bookspoes.club/es/read.php?id=B01BKA59WW&src=fbs)** [Microsoft Project 2013-2016, Planeación: Todo p ...pdf](http://bookspoes.club/es/read.php?id=B01BKA59WW&src=fbs)

**Descargar y leer en línea Microsoft Project 2013-2016, Planeación: Todo proyecto exitoso inicia con un buen plan (Administrando Proyectos con Microsoft Project) (Spanish Edition) Rafael Ruiz Velasco de Lira**

Format: Kindle eBook

Download and Read Online Microsoft Project 2013-2016, Planeación: Todo proyecto exitoso inicia con un buen plan (Administrando Proyectos con Microsoft Project) (Spanish Edition) Rafael Ruiz Velasco de Lira #HYTKFQ6I4A8

Leer Microsoft Project 2013-2016, Planeación: Todo proyecto exitoso inicia con un buen plan (Administrando Proyectos con Microsoft Project) (Spanish Edition) by Rafael Ruiz Velasco de Lira para ebook en líneaMicrosoft Project 2013-2016, Planeación: Todo proyecto exitoso inicia con un buen plan (Administrando Proyectos con Microsoft Project) (Spanish Edition) by Rafael Ruiz Velasco de Lira Descarga gratuita de PDF, libros de audio, libros para leer, buenos libros para leer, libros baratos, libros buenos, libros en línea, libros en línea, reseñas de libros epub, leer libros en línea, libros para leer en línea, biblioteca en línea, greatbooks para leer, PDF Mejores libros para leer, libros superiores para leer libros Microsoft Project 2013-2016, Planeación: Todo proyecto exitoso inicia con un buen plan (Administrando Proyectos con Microsoft Project) (Spanish Edition) by Rafael Ruiz Velasco de Lira para leer en línea.Online Microsoft Project 2013-2016, Planeación: Todo proyecto exitoso inicia con un buen plan (Administrando Proyectos con Microsoft Project) (Spanish Edition) by Rafael Ruiz Velasco de Lira ebook PDF descargarMicrosoft Project 2013-2016, Planeación: Todo proyecto exitoso inicia con un buen plan (Administrando Proyectos con Microsoft Project) (Spanish Edition) by Rafael Ruiz Velasco de Lira DocMicrosoft Project 2013-2016, Planeación: Todo proyecto exitoso inicia con un buen plan (Administrando Proyectos con Microsoft Project) (Spanish Edition) by Rafael Ruiz Velasco de Lira MobipocketMicrosoft Project 2013-2016, Planeación: Todo proyecto exitoso inicia con un buen plan (Administrando Proyectos con Microsoft Project) (Spanish Edition) by Rafael Ruiz Velasco de Lira EPub **HYTKFQ6I4A8HYTKFQ6I4A8HYTKFQ6I4A8**